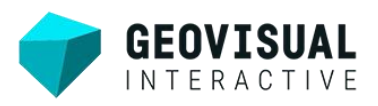

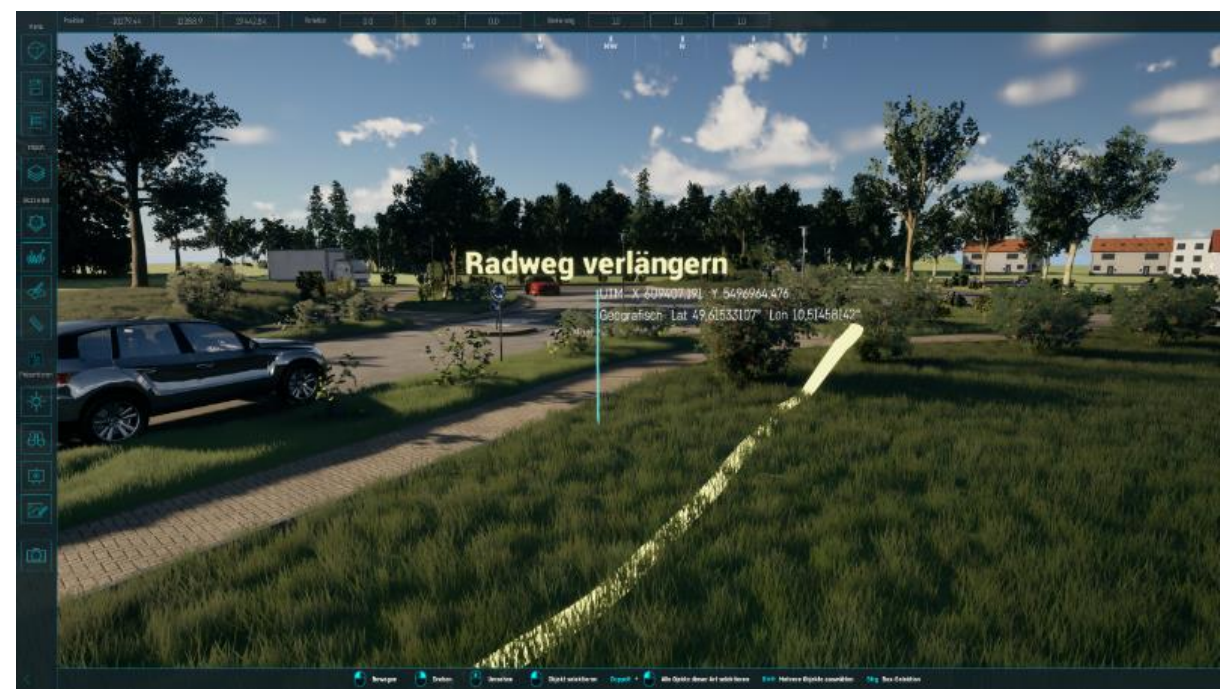

Planungsbeispiel freundlicherweise zur Verfügung gestellt von ISL-Kocher GmbH und visualisiert in GeoVisual, Skizzenmodus

# Infrastrukturprojekte visualisieren: Warum?

"Planungen detailliert zu visualisieren ist überflüssiges Beiwerk, kostet Zeit und verursacht unnötige Kosten." Dieses Vorurteil hält sich bis heute hartnäckig. Wer sich aber eingehender mit dem Thema Visualisierung auseinandersetzt, merkt schnell, dass genau das Gegenteil der Fall ist. Besonders in Infrastrukturprojekten spart eine anschauliche Visualisierung Zeit, Geld und Nerven bei allen Beteiligten. In diesem Beitrag schauen wir uns genauer an, warum das so ist. Lassen Sie uns dafür einige fiktive Beispiele betrachten, die Sie sicher gut nachvollziehen können.

## Die Visualisierung von Infrastrukturplanungen bietet zahlreiche Vorteile

Zunächst einmal können komplexe Informationen visuell leichter verständlich gemacht werden. Stellen Sie sich einen klassischen Bebauungsplan vor oder noch besser die technischen Zeichnungen für eine neue Brücke oder ein neues Gewerbegebiet. Die tatsächlichen Größenverhältnisse lassen sich anhand eines Planes nur erahnen. Abgesehen vom Planer können sich die anderen Beteiligten oft nur schwer vorstellen, wie die Planung als großes Ganzes wirkt. Gerade im öffentlichen Raum kann das zu Missverständnissen führen und auch weitreichende und möglicherweise fatale Konseguenzen haben. Können sich die Entscheidungsträger ein Projekt nicht richtig vorstellen, führt das häufig zu Zurückhaltung und verzögert den Abstimmungsprozess.

### So sehen die Vorteile in der Praxis aus

Durch die Verwendung von 3D-Modellen, Animationen oder virtuellen Rundgängen können die geplanten Infrastrukturprojekte realitätsnah präsentiert werden. Eine georeferenzierte Einbindung ist dabei von entscheidender Bedeutung. Bei GeoVisual Interactive sind wir uns dessen voll bewusst. Als Experten für Visualisierung haben wir deshalb eine benutzerfreundliche Softwarelösung entwickelt, mit deren Hilfe Sie beeindruckende, georeferenzierte Visualisierungen im Handumdrehen erstellen.

Denken Sie wieder an unsere Brückenplanung. Auswirkungen auf die Umgebung, Verkehrsströme oder die Landschaft lassen sich anschaulich visualisiert besser einschätzen. Fügt sich die neue Brücke harmonisch in die Umgebung ein, oder erschlägt sie den Betrachter förmlich mit ihrem Volumen? Eine transparente Kommunikation

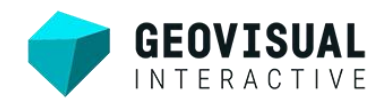

ermöglicht es. Probleme oder Konflikte frühzeitig zu erkennen und entsprechende Anpassungen vorzunehmen, was wiederum ungeplante Folgekosten vermeidet.

### Transparente Kommunikation ist der Schlüssel für erfolgreiche Öffentlichkeitsarbeit

Des Weiteren ermöglicht die Visualisierung eine bessere Beteiligung der Öffentlichkeit. Stellen Sie sich ein neu geplantes Wohnguartier vor, das auch Einkaufs- und Freizeitmöglichkeiten für Bewohner aller Altersgruppen anbieten soll. Spielplätze, ein kleiner Park mit Schachbrett und Sportmöglichkeiten, auch eine kleine Einkaufspassage mit einladenden Sitzgelegenheiten unter schattenspendenden Bäumen kommen bei den Anwohnern deutlich besser an als ein abstrakter Bauplan.

Durch die anschauliche Darstellung der geplanten Veränderungen können die Menschen besser nachvollziehen, wie sich ihr Lebensumfeld verändern wird. Dies ermöglicht es ihnen, sich aktiv in den Planungsprozess einzubringen, Fragen zu stellen und Bedenken zu äußern. Wie spannend wäre es, das neue Quartier zu Fuß oder mit dem Fahrrad zu erkunden? Eine frühzeitige Einbindung der Öffentlichkeit kann dem Widerstand auch gegenüber größeren Veränderungen entgegenwirken und zu einer höheren Akzentanz von Proiekten führen.

### "Viele Köche verderben den Brei": Das muss nicht sein!

Eine anschauliche Visualisierung unterstützt selbstverständlich auch die Kommunikation zwischen Planern und Entscheidungsträgern. In der Stadtratssitzung diskutieren alle Parteien hitzig über die neue Zufahrtsstraße zum geplanten Industriegebiet. Ein Konsens kann auch in der dritten Sitzung nicht erreicht werden, weil sich anhand der technischen Pläne niemand wirklich vorstellen kann, dass die Erweiterung des kleinen Feldwegs hier die beste Lösung ist. Sollte man sich hingegen für eine Anbindung über das ebenfalls noch in der Planung befindliche Neubaugebiet entscheiden, droht ein Verkehrsproblem, dessen Ausmaß zu diesem Zeitpunkt überhaupt nicht abgeschätzt werden kann. Mit einer anschaulichen Visualisierung, die verschiedene Perspektiven bietet lassen sich derartige Szenarien einfach vermeiden.

Eine klar verständliche Entscheidungsgrundlage erleichtert auch den Austausch von Ideen, die Diskussion von Alternativen und die gemeinsame Entwicklung von Lösungen, Idealerweise können verschiedene Planungsszenarien miteinander verglichen werden. Wenn Anmerkungen ergänzt und Ideen dann auch gleich in der Planung skizziert werden können, gehört ein langwieriges Hin und Her der Vergangenheit an.

### GeoVisual erfüllt all diese Anforderungen nachhaltig und zukunftssicher

Wir von GeoVisual Interactive bieten hierfür eine einzigartige Softwarelösung an. Die Größe der Projekte spielt dabei keine Rolle, denn mit GeoVisual können Sie kleine wie große Projekte visualisieren. Importieren Sie 2D-Pläne, Geodaten und ihre 2D- oder 3D-Planungen und nutzen Sie unterschiedlichste Möglichkeiten der Präsentation. Vergleichen Sie verschiedene Entwürfe, skizzieren Sie Ihre Ideen direkt in der Visualisierung oder fügen Sie Notizen hinzu. Damit Infrastrukturplanungen nachhaltig werden, ergänzen Sie neue Daten jederzeit, um für alle Herausforderungen gerüstet zu sein. So lassen sich auch zukünftige Entwicklungen abbilden.

Zum Abschluss gehen wir nochmal zum bereits erwähnten Industriegebiet zurück. Es floriert nun, macht aber die Planung von zusätzlichen Einkaufsmöglichkeiten und Restaurants nötig, von denen auch die Anwohner des Neubaugebiets profitieren. Wegen des Zuzugs von jungen Familien wird ein zusätzlicher Kindergarten benötigt. Auch diese Planungen können jederzeit ergänzt werden. Über die Visualisierung hinaus, schafft hier der GeoVisual Digital Twin für Kommunen eine perfekte Grundlage für ihre zukünftige Infrastrukturentwicklung. Kleine Gemeinden profitieren hier ebenso wie größere Städte und sind mit dem GeoVisual Digital Twin gut gerüstet für die Herausforderungen von morgen.

Anhand dieser Beispiele wird schnell deutlich, dass eine anschauliche Visualisierung viele Vorteile bringt und das für alle am Planungsprozess beteiligten Parteien. Sicher haben auch Sie schon Ideen, wie eine interaktive Visualisierung Ihren Planungsalltag bereichern kann. Gerne beraten und begleiten wir Sie, damit Sie Ihre Projekte in Zukunft auch überzeugend visualisieren können. Für weitere Informationen besuchen Sie uns unter www.geovisualinteractive.com.